## Find eBook

## MOMENTS IN HISTORY: WHY DID THE HOLOCAUST HAPPEN?

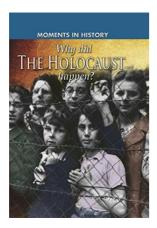

Read PDF Moments in History: Why Did the Holocaust Happen?

- Authored by Sean Sheehan
- · Released at -

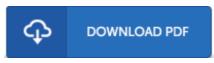

Filesize: 7 MB

To open the book, you will need Adobe Reader application. If you do not have Adobe Reader already installed on your computer, you can download the installer and instructions free from the Adobe Web site. You might download and install and keep it on your laptop or computer for afterwards examine. Be sure to follow the download button above to download the file.

## **Reviews**

This pdf is fantastic. This really is for all who statte there was not a worth looking at. Your lifestyle period is going to be convert the instant you complete looking over this pdf.

-- Dr. Chaim Kub

This created pdf is excellent. This is for anyone who statte that there had not been a really worth reading through. Your life span will probably be transform as soon as you total looking over this publication.

-- Prof. Esteban Wuckert

I actually started off reading this ebook. It can be full of knowledge and wisdom I discovered this pdf from my i and dad suggested this pdf to understand.

-- Marilyne Haag